# **ВИД ХАН НАТИЛИЯ КОМБИНИРАН ДАТЧИК /**<br>ПРЕВКЛЮЧВАТЕЛ ЗА ВЛА<br>ЗА МОНТАЖ ВЪВ ВЪЗДУХ ПРЕВКЛЮЧВАТЕЛ ЗА ВЛАЖНОСТ ЗА МОНТАЖ ВЪВ ВЪЗДУХОВОДИ

# Инструкция за монтаж и работа

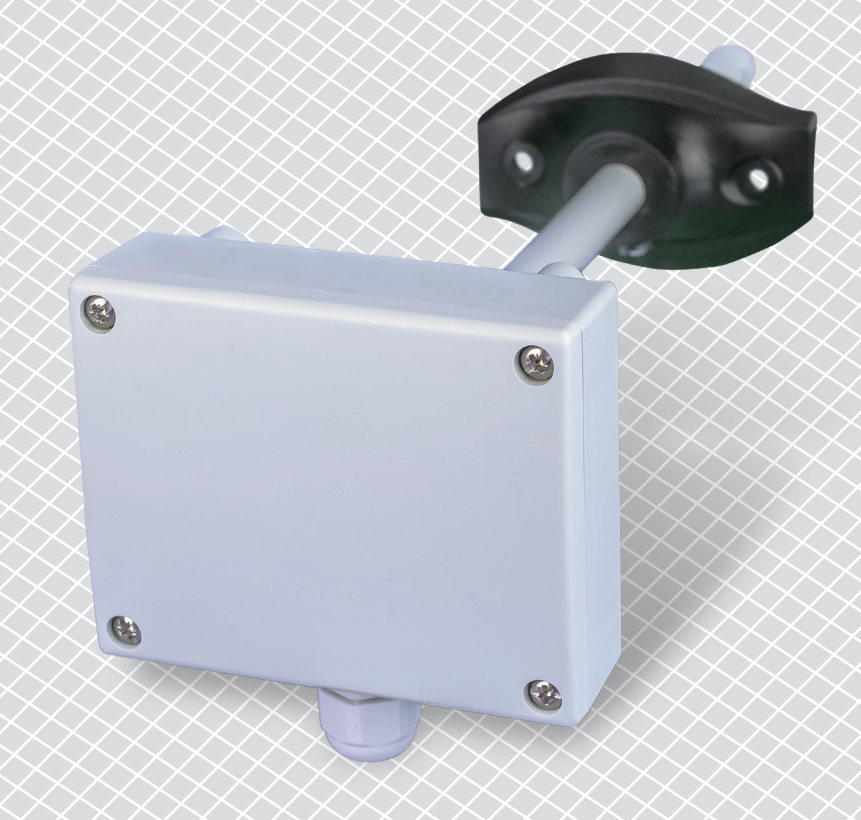

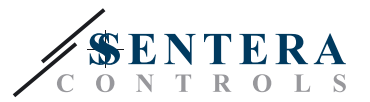

# **Съдържание**

<span id="page-1-0"></span>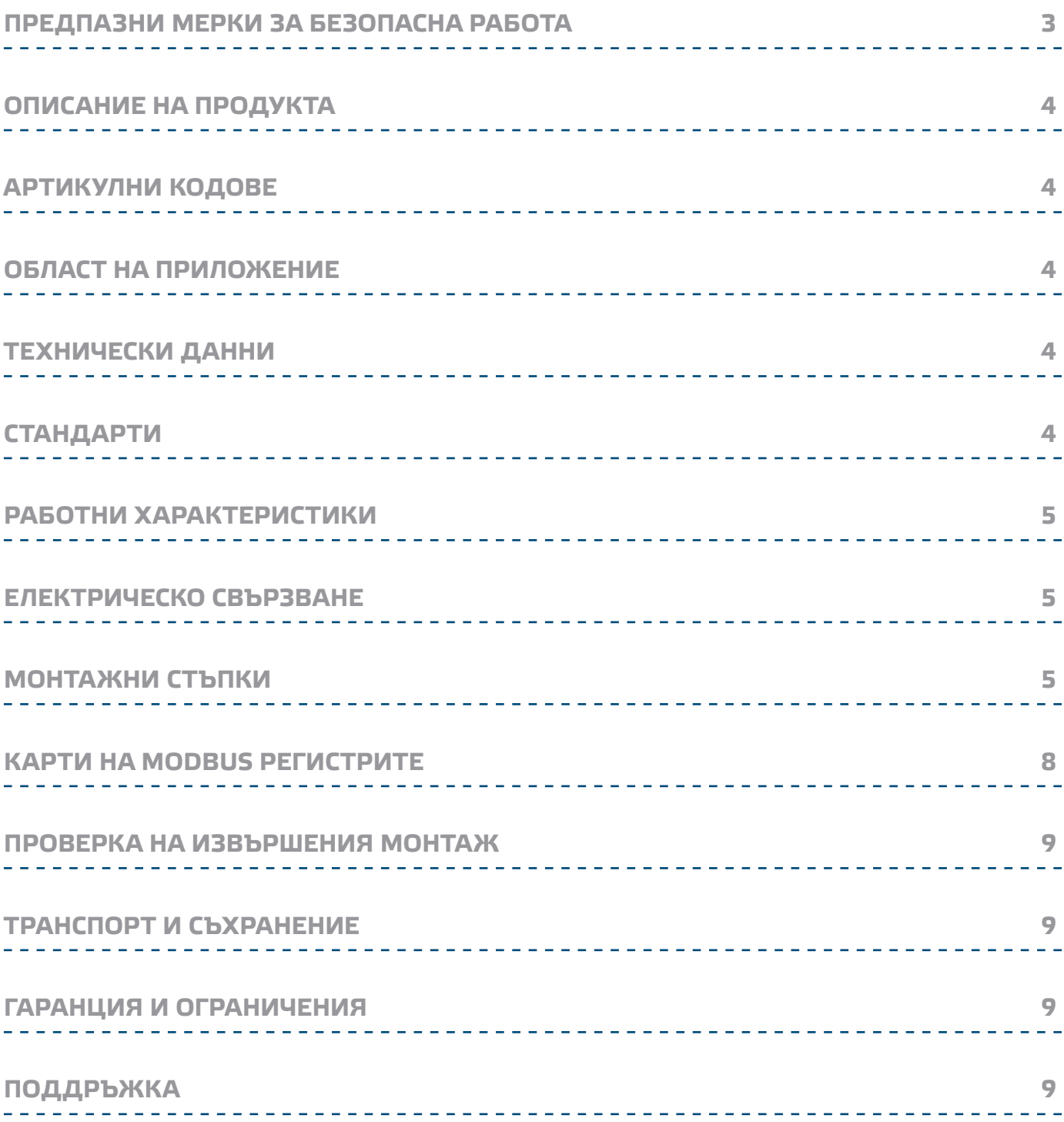

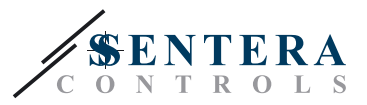

# <span id="page-2-0"></span>**ПРЕДПАЗНИ МЕРКИ ЗА БЕЗОПАСНА РАБОТА**

 $\left(\left(\mathbf{V}\right)\mathbf{B}\right)$ 

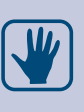

CE

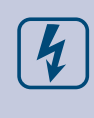

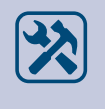

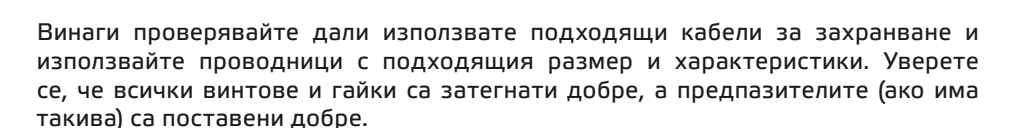

Прочетете цялата информация, спецификацията и монтажната инструкция и се запознайте с електрическата схема на свързване преди да започнете работа с този продукт. От съображения за лична безопасност и безопасност на оборудването, както и за постигането на оптимални показатели на продукта, убедете се, че сте разбрали изцяло съдържанието на този документ преди да

По лицензионни съображения, неупълномощеното приспособяване и / или

Този продукт не трябва да се излага на влиянието на необичайни условия като: висока температура, пряка слънчева светлина или вибрации. Изпарения на химически вещества с висока концентрация, съчетани с продължително излагане на тяхното въздействие могат да влошат експлоатационните характеристики на продукта. Уверете се, че работната среда е възможно най -

Всички монтажни работи трябва да се извършват в съответствие с действащите местни правилници за здраве и безопасност при работа в електрически уредби, както и с действащите наредби за устройство на електрическите уредби и мрежи. Този продукт може да се монтира единствено от инженери или техници имащи експертни познания за продукта и мерките за безопасна работа.

Избягвайте контакт с електрически части под напрежение; винаги работете с продукта така, сякаш е под напрежение. Винаги изключвайте източника на захранване преди да започнете свързване на захранващите кабели към

пристъпите към неговия монтаж, експлоатация или профилактика.

модифициране на продукта не са разрешени.

суха; проверете за места с кондензация.

продукта, преди неговото обслужване или ремонт.

При рециклиране на изделието и неговото предаване на отпадъци трябва да се съблюдават местното и националното законодателство и действащите наредби.

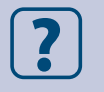

В случай, че има въпроси, на които не е отговорено, моля свържете се с нашия отдел за техническа поддръжка или се консултирайте със специалист.

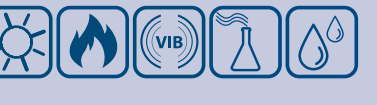

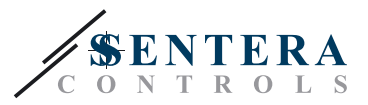

### <span id="page-3-0"></span>**ОПИСАНИЕ НА ПРОДУКТА**

DXH е комбиниран датчик / превключвател за измерване на влажност в тръби и въздуховоди. Той разполага с четири предварително определени обхвата, както и един по избор на ползвателя. DXH поддържа Modbus RTU (RS485) комуникация и има един аналогов изход и един релеен изход.

#### **АРТИКУЛНИ КОДОВЕ**

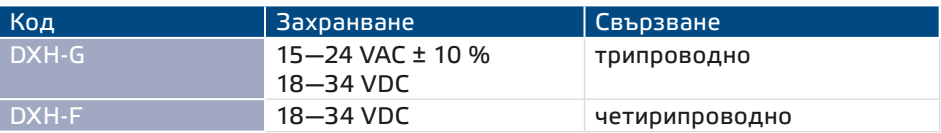

\_\_\_\_\_\_\_\_\_\_\_\_\_\_\_\_\_\_\_\_\_\_\_\_\_\_\_\_\_\_\_\_\_\_\_\_\_

#### **ОБЛАСТ НА ПРИЛОЖЕНИЕ**

- Следене и поддържане на постоянно ниво на относителна влажност в системи от въздуховоди и тръби
- Само за въздуховоди и тръби

#### **ТЕХНИЧЕСКИ ДАННИ**

■ Аналогов изход: 0-10 VDC / 0-20 mA

\_\_\_\_\_\_\_\_\_\_\_\_\_\_\_\_\_\_\_

- Релеен изход: С/О (230 VAC / 2 A)
- Консумация:
	- ► без товар: макс. 55 mA
- ► пълен товар: макс. 75 mA
- Съпротивление на товара:
	- ► режим 0—10 VDC: > 500 Ω
	- ► режим 0—20 mA: < 500 Ω
- Обхвати на датчика, избирани с джъмпер: 20—90 % rH / 0—60 % rH / 0—80 % rH / 0—95 % rH
- Обхват на датчика, избиран по Modbus: 0—95 % rH
- Точка на сработване на релето: задава се с тример
- Хистерезис:
	- ► Автономен режим: фиксиран 5 % rH
	- ► Режим Modbus: избираем 1 / 3 / 5 / 7 / 10 % rH
- Точност: ±3 % (0-95 % rH)
- Кутия:
	- ► ASA, цвят сив (RAL9002)
	- ► IP54 (съгласно EN60529)
- Фиксиращ гъвкав фланец:
	- ► PE, цвят черен (RAL9004)
	- ► IP20 (съгласно EN60529)
- Условия на околната среда:
	- ► температура: 0—50 °C
	- ► отн. влажност: < 95% rH (без кондензация)
- Температура на съхранение: -40—50 °C

### **СТАНДАРТИ**

- CE ■ Директива за съоръженията на ниско напрежение - LVD 2006/95/EC
- Директива за електромагнитна съвместимост EMC 2004/108/EC: EN 61326
- Директива ОЕЕО за намаляване на въздействието на отпадъците от електрическо и електронно оборудване върху околната среда (WEEE Directive 2012/19/EС)
- Директива за ограничаване използването на опасни вещества (RoHs Directive 2011/65/EС)

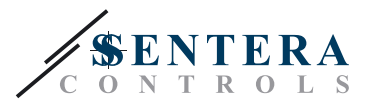

## <span id="page-4-0"></span>**РАБОТНИ ХАРАКТЕРИСТИКИ**

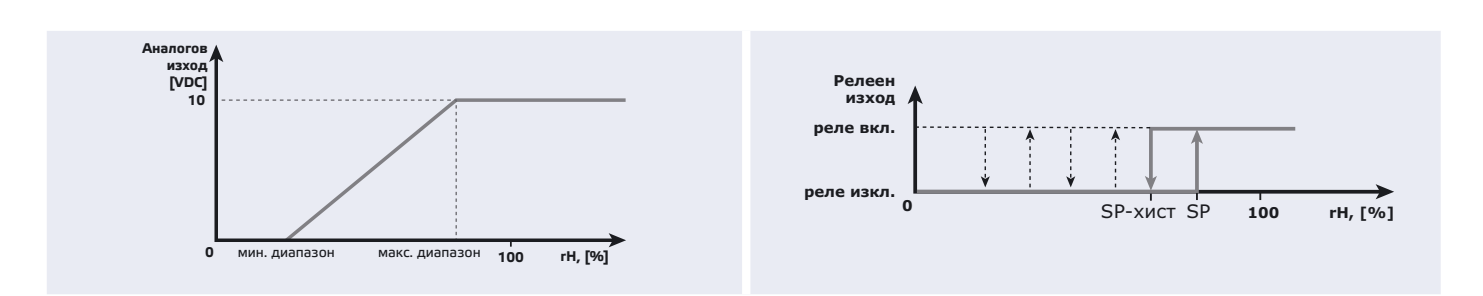

#### **ЕЛЕКТРИЧЕСКО СВЪРЗВАНЕ**

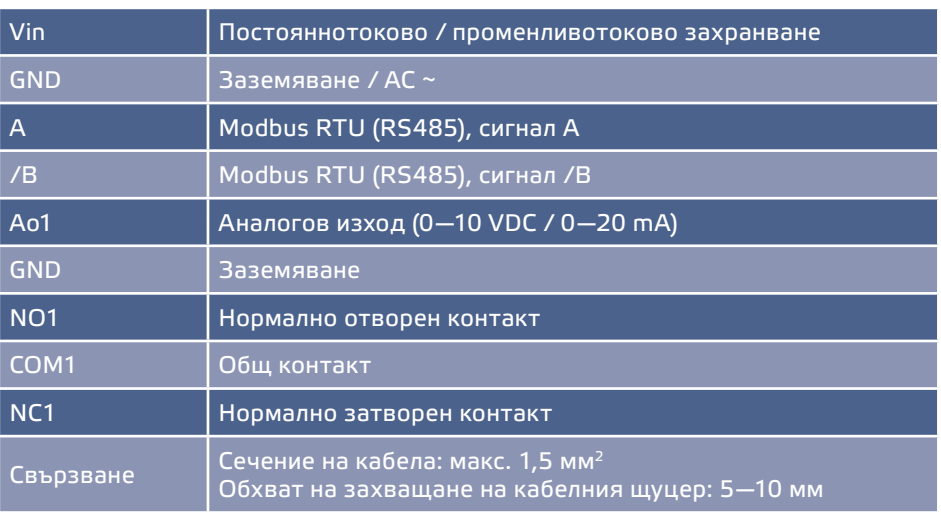

### **МОНТАЖНИ СТЪПКИ**

Преди да пристъпите към монтажа на комбинирания датчик / превключвател DXH, внимателно прочетете документа "Предпазни мерки за безопасна работа". Продължете с изпълнението на следните стъпки:

- **1.** Отворете капака на устройството и вкарайте кабелите през кабелния щуцер.
- **2.** Извършете електрическия монтаж като използвате информацията от
	- раздел "**Електрическо свързване**" и електрическата схема (**Фиг. 1**).

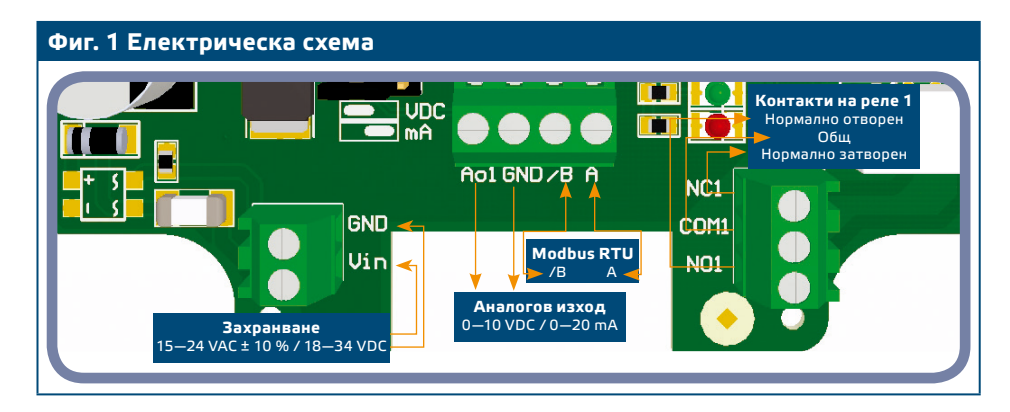

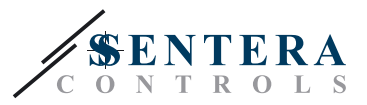

**3.** Направете настройките за автономен режим на работа:

- **3.1** За да изберете обхват на датчика, използвайте джъмпер JP3. Вижте **Фиг. 2** *Джъмпер за избор на обхват* и приложената информация.
- **3.2** Задайте желаната от Вас точка на превключване на релето с помощта на тример VR1. (Вижте **Фиг. 3**.)
- **3.3** Задайте режим на работа на аналоговия изход като използвате JP5. (Вижте **Фиг. 4**.)
- **3.4** За да възстановите фабричните Modbus настройки, поставете и задръжте джъмпер Р1 в продължение на 20 секунди. (Вижте **Фиг. 5** *Джъмпер за възстановяване на фабричните Modbus настройки*.)

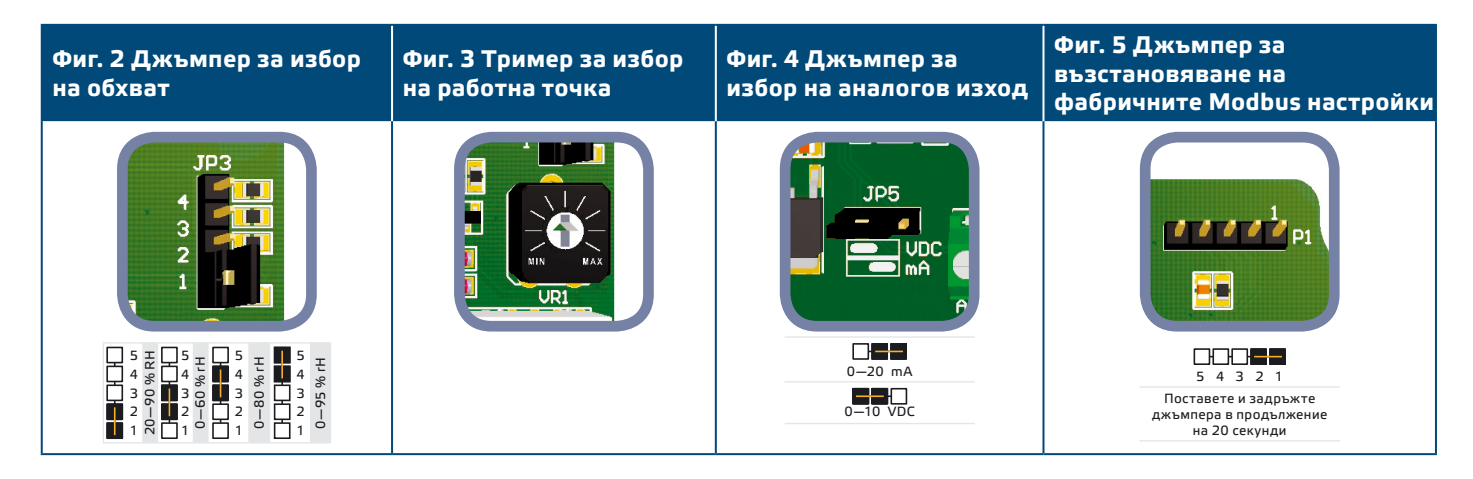

**4.** Проверете дали Вашето устройство е в началото или края на мрежата от устройства (за справка вж. **Пример 1** и **Пример 2**). Ако не е, отстранете джъмпер JP6 (NBT). (Вижте **Фиг. 6** *Джъмпер за съгласуващия резистор*.)

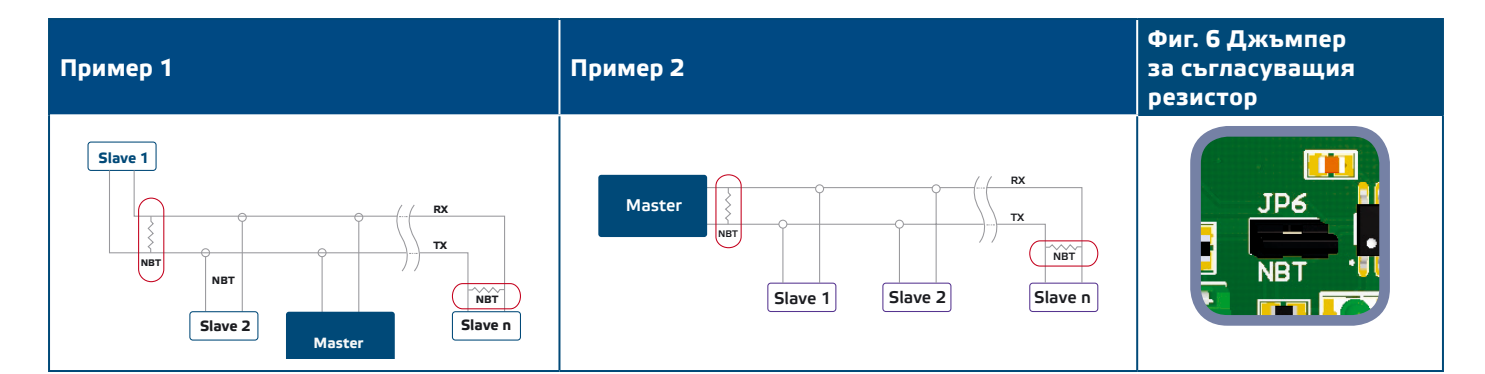

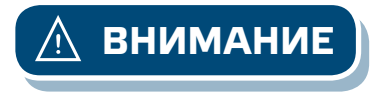

**ВНИМАНИЕ** *Когато се използва променливотоково захранване от някое от устройствата свързани в мрежа (Modbus RTU), изводът за заземяването GND не трябва да се свързва с други устройства от мрежата или с конвертор CNVT-USB-RS485. Това може да предизвика повреда в комуникационните полупроводникови елементи и / или в самия компютър!*

- **5.** Монтирайте устройството, така че тръбата да е във вътрешността на въздуховода, а корпусът му извън него. Фиксирайте положението му.
	- **5.1** Пробийте отвор с точен размер, който да е същия като на тръбичката на изделието (Ø13 мм).
	- **5.2** Фиксирайте гъвкавия фланец (**Фиг. 7**) от външната страна на тръбопровода / канала, като използвате самопробивните винтове, доставени с изделието. След това монтирайте тръбата в гъвкавия фланец. Съобразете посоката с въздушния поток.
	- **5.3** Поставете тръбата на желаната от Вас дълбочина в тръбопровода / канала и фиксирайте с винта на гъвкавия, фиксиращ фланец.
	- **5.4** Опроводете кабелите като оставяте клуп. Също така, може да

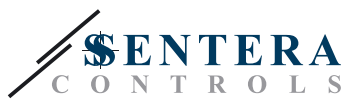

монтирате устройството с помощта на монтажните отвори, съгласно чертежа на **Фиг. 8**.

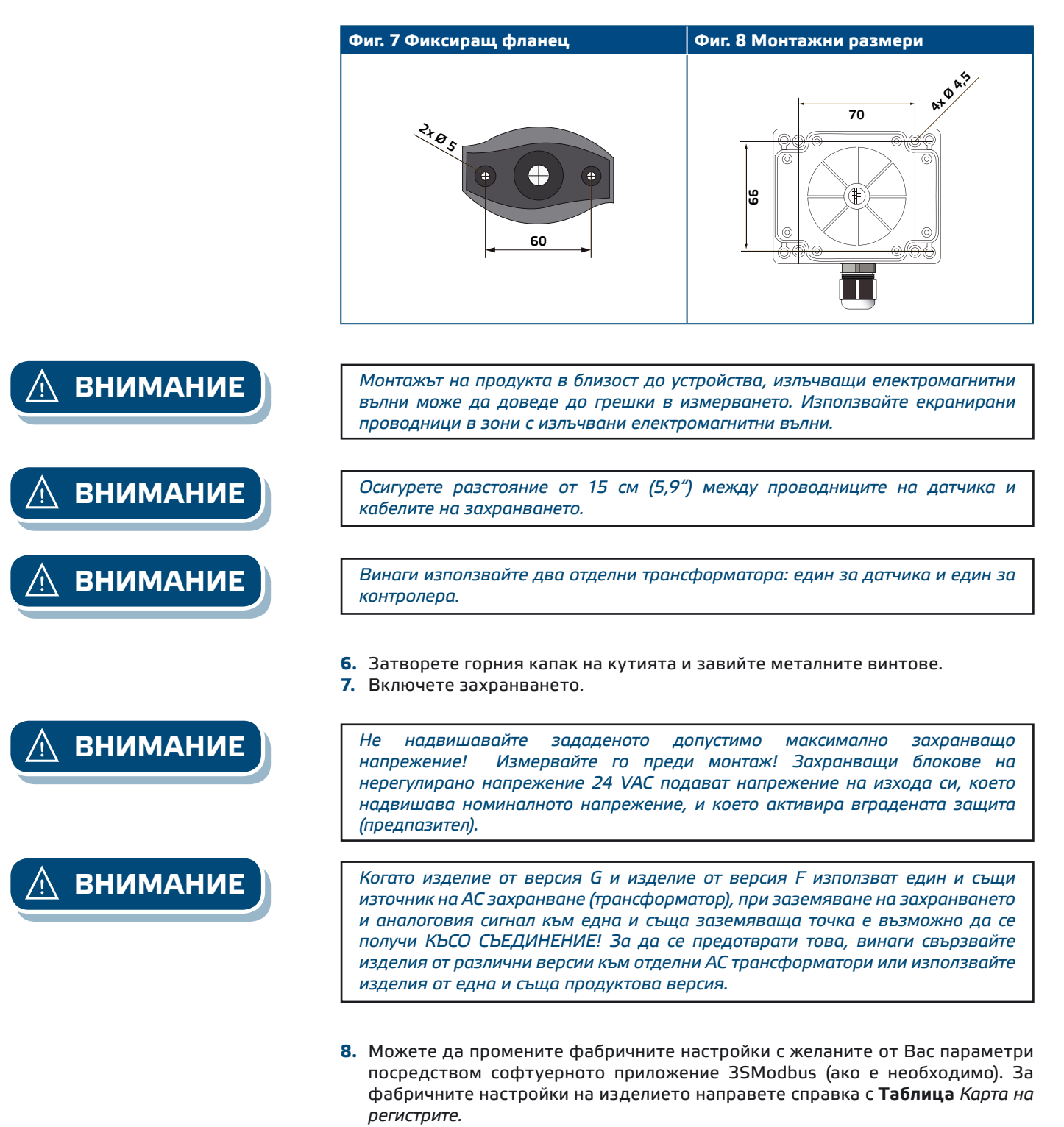

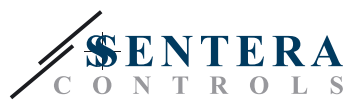

----------------------------

# <span id="page-7-0"></span>**КАРТИ НА MODBUS РЕГИСТРИТЕ**

<u> 2002 - 2003 - 200</u>

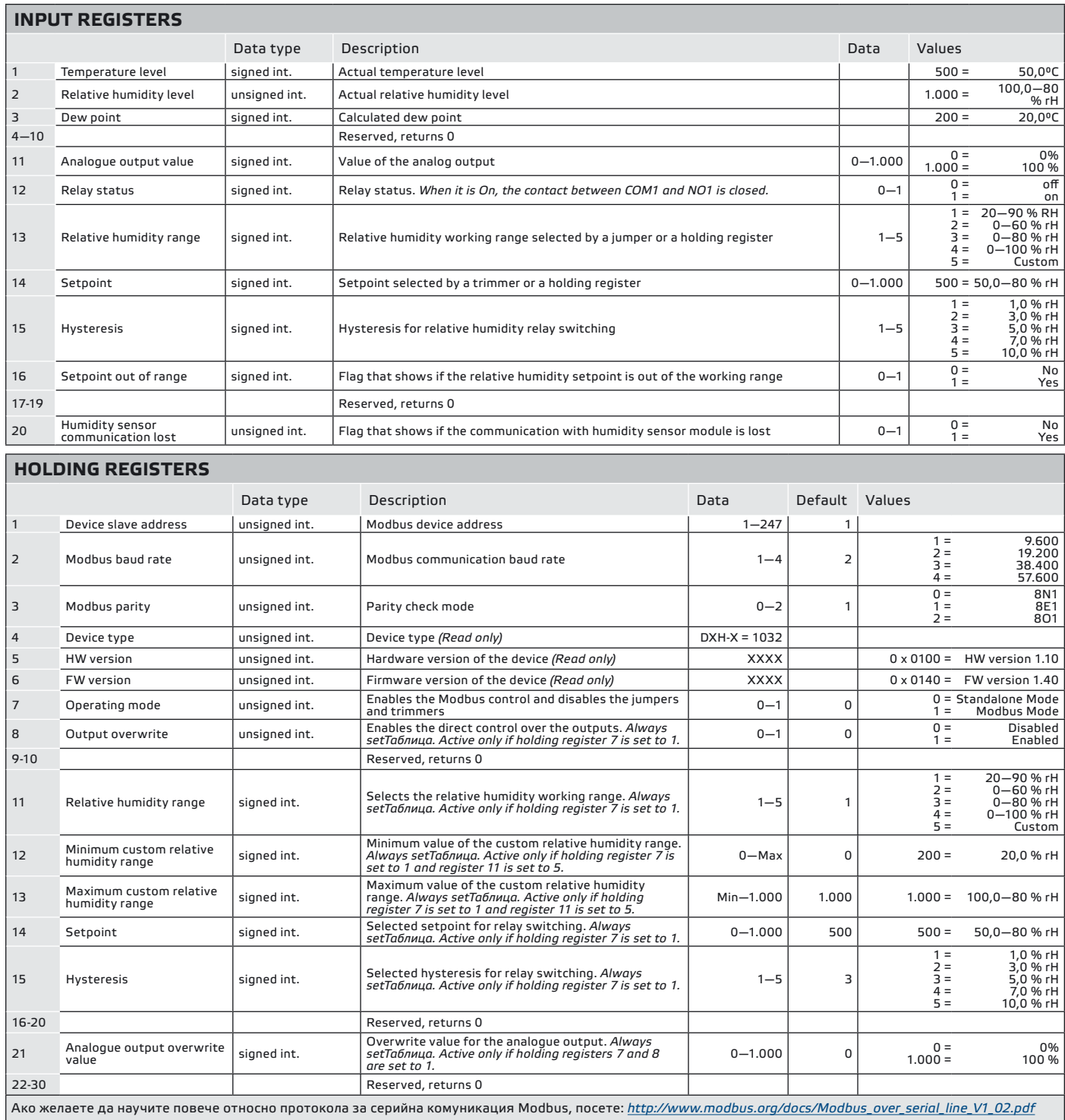

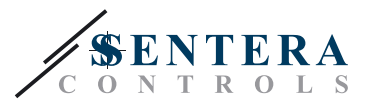

### <span id="page-8-0"></span>**ПРОВЕРКА НА ИЗВЪРШЕНИЯ МОНТАЖ**

Проверете дали и двата светодиода (LEDTX и LEDRX) мигат, след като включите захранването. (Вижте **Фиг. 9** *Индикация за налична Modbus комуникация.*) Ако те мигат, Вашето устройство е открило мрежа от устройства. Ако не мигат, проверете свързването отново.

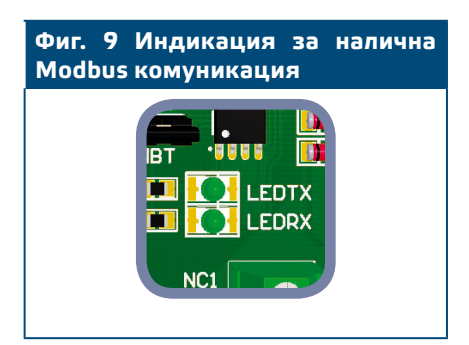

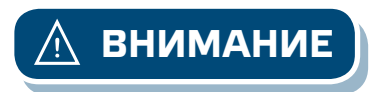

**ВНИМАНИЕ** *Статусът на двата светодиода (LEDTX и LEDRX) може да се провери само, когато устройството е под напрежение. Вземете съответните предпазни мерки!*

#### **ТРАНСПОРТ И СЪХРАНЕНИЕ**

Да се предпазва от удари и да се избягват екстремни условия; съхранявайте продукта в оригиналната опаковка.

#### **ГАРАНЦИЯ И ОГРАНИЧЕНИЯ**

Две години от датата на доставка срещу производствени дефекти. Всички модификации и промени направени на продукта след датата на публикуване на този документ, освобождават производителя от всякаква отговорност. Производителят не носи отговорност за каквито и да е печатни или други грешки в този документ.

# **ПОДДРЪЖКА**

При нормални условия това изделие не се нуждае от поддръжка. В случай на леко замърсяване, почистете със суха или леко влажна кърпа. При по - сериозно замърсяване, почистете с неагресивни продукти. В тези случаи винаги изключвайте устройството от захранването. Внимавайте в него да не попаднат течности. Включете захранването, когато устройството е напълно сухо.